## Download free Adobe Photoshop CC 2018 Serial Key X64 {{ upDated }} 2022

Installing Adobe Photoshop and then cracking it is easy and simple. The first step is to download and install the Adobe Photoshop software on your computer. Then, you need to locate the installation.exe file and run it. Cracking Adobe Photoshop is not as straightforward as installing it. It requires a few steps to bypass the security measures that are in place. First, you must obtain a cracked version of the software from a trusted source. Once you have downloaded the cracked version, you must disable all security measures, such as antivirus and firewall protection.

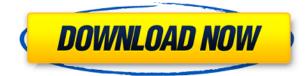

If you use a geometric correction tool such as Unwrap, remember the difference between everything being flat and being raw - Unwrap generates a new, recalculated normal map and geometrically corrects the image; this means that nothing is really flat any more. If you use it for non-flat media, such as paper or a photographic negative, then you have to flatten the image to remove the texture that was added by the process before exporting it to a format you do intend to use it in. This is something that you cannot do in Photoshop alone. To do this, you must flatten the image either using Photoshop's built-in function (also known

as the Smart Filter) or using a plugin, such as Genuine Fractals. This is a hassle and not always possible, especially when taking advantage of the Layers panel function. The same could be said for the Patch tool, which can be extremely useful for smaller image corrections, and is also used for more intricate edits. Lightroom 5 now allows you to keep your selection and patch within the same layer so that you can edit the selection and patch separately, and then move or merge them. You can even apply a filter to your selection, move the selection, and apply the patch without affecting the original image. In a way, Lightroom is starting to mimic some functions of Photoshop's Content-Aware Fill that purely rely on images working in a movie-like flow, which the software should really start utilizing. The new Healing brush tool is the one that received the most attention by users in this version of Lightroom. It can be used to remove objects, and it can be set as a Spicy Peanut Butter/Cashew Butter flavor - the peanut butter analogy is intentional there. For example, you can now remove multiple repetitive objects in and/or around a fish and it will still look natural. Or, you can remove small and/or clicked-out elements such as eyes from a flower. However, if you want to remove a larger object such as an ear, forget it - it will take a long time, and the accuracy of the brush size is atrocious. Too, with the new Healing brush, you can now set the size of the brush with the "--size" command-line option, so you can use it to remove a defective part of the image, a splice in the DNA data, or a letter A photographed upside down (using the master orientation switch). This is extremely useful and will be good for removing tiny mistakes that Lightroom cannot automatically repair. Although Adobe handled the healing fairly well, I cannot help but to think that it's like the monkey on a fur tree trying to get the peanut butter to flow. Once you think you have got the peanut butter moved to the edge and onto the tree, there are too many small fingers that keep grabbing it and moving it into the giant's mouth, only for it to be moved right back. To be honest, this new tool actually reminds me more of the Cleanup brush, which has earned a lot of hate since it was introduced in Photoshop. It was better then, but in both cases, the brush tool is to be used as a last resort when all else has failed. For a company that is as big as Adobe, it's truly astounding that most of the core functions of the camera Raw tool are taken over by its equivalent in Creative Suite 6. In the end, if you want the most feature-rich photo editing suite on the

market, you'd probably do well by sticking to Photoshop. There's also another problem with this tool that you might not know about.

## Download free Adobe Photoshop CC 2018Patch With Serial Key Activation For Windows x32/64 {{ upDated }} 2022

The ai file format is not supported on macOS but you still shouldn't be using it. This is because Macintosh computers have not been created to handle the large amount of file sizes and drawing power that these files require. Instead, stick with.jpeg or.png. The only time you should consider using this file is if you are using an earlier version of Photoshop. Keeping your files small can help keep your download time down and improve your browsing experience. Now that you've started using Photoshop Elements, you're going to see more photos of your friends that have cropped pants. This is all due to the elevation correction and background removal tools that are included in the program. With these tools, you can easily remove the background from any photo and get a little more work done on your photos. You can find various document templates available in Adobe InDesign. You can use these pre-made templates to contain the information your customers need in one single convenient location. You can set up the theme according to your specifications and can be easily changed at any time. When exporting from Photoshop to a PDF file, keep in mind that you are choosing what sort of text to be displayed in the document. This allows you to add hyperlinked text inside images of text, and the image can even link to a certain URL. This process is known as "linkified documents." You can also change the color of links in an image linkify documents to add a different, more sort of "workalike" feeling to a document. For example, you could add red links for your articles or use brown for navigation or something. e3d0a04c9c

Adobe Photoshop CC 2018 Full Version Activation Code With Keygen WIN + MAC 64 Bits {{ finaL version }} 2022

Designers quickly get lost in the different ways they can apply patterns to a picture. A new feature called Pattern Preview allows users to quickly create and apply patterns to an image, as well as edit the pattern itself so that it matches the contours of an object. When designing a pattern within Image > Adjustments > Pattern, you'll see an oversized thumbnail of the pattern itself, which allows you to move the pattern and make adjustments such as size, color balance, spacing between colors and transparency. A new easy way to take quality photos features a live guide to help you make better pictures, and Apple's Portrait Lighting technology is the first native smart photographer feature available in the iPhone 7. Adobe has been making improvements to the Kinetic Effects, and it is now included with the latest editing software. While browsing through the cutting-edge effects and making your custom, you can watch the effects play out as you move across the screen, just like the artistic performance you see on the stage. With new features like Character Animator and Motion Graphics coming to Adobe Photoshop CC, you can mix a professional workflow with realistic simulation filters and animations. The character animator can be used to animate a still image, import and animate 3D objects, characters and photo layers with multiple frames and playback options. One of the most controversial new features from the update is the ability to gradually mask the edges of objects in portraits. While traditional cropping and masking tools are supported, the tool can be used to tailor the proportions of faces, making for a more interesting portrait.

download photoshop elements 6 download photoshop elements helpx how do i download photoshop elements 14 download photoshop elements mac download photoshop fonts pack download photoshop fonts zip download photoshop fonts pack free free download photoshop fonts wedding download photoshop fonts for logos free adobe photoshop free download for windows 7 Adobe Illustrator is a commercial vector graphics editor developed by Adobe. Vector Inks are vector-based graphics, so they are always scalable (fit any size or resolution) and editable. These (vector) graphics are therefore different from raster images (bitmaps). Adobe InDesign is a publishing software designed for newspapers, magazines, books, and other print publications. It has two versions and commonly called 'PDF editors' based on the model of how the files are produced. It can also be useful for presenting documents such as e-books in many categories of industries, and for combining the data (interactive web pages) with its presentation (static images or video). It is a desktop publishing software. Adobe Edge Animate is a web animation tool from the Adobe Creative Suite family. Edge Animate is a web-based platform that makes it easy to turn a static image into a moving, interactive animation. Most existing web video and pre-recorded presentation software, including Adobe Flash and Microsoft PowerPoint, work in this way using a 'codec' to capture video from a camera or microphone to make a pre-recorded presentation or video. Adobe Photoshop is a high-end digital photo editing software produced and distributed by Adobe. It is used to edit photographs, slideshows, and other documents containing raster graphics. Adobe Photoshop provides a number of tools, including tools for batch image resizing and for editing photographs and videos. Photoshop is the flagship product for Adobe's Photoshop family of graphics editors, which also includes Photoshop for Web, Photoshop for iOS, Photoshop Sketch, and Photoshop Creative Suite 5.

Photoshop is the most powerful photo editing software known to man. It's a huge beast with a screenful of features. So what are the most useful Photoshop features? I'd say the key ones are image adjustments, including the ability to completely replace the photos image with a new one, image retouching (including removing blemishes, fixing problems, and removing wrinkles, amongst its many other uses), and the ability to fully composite two or more images into a final, visually stunning work of art. Photoshop has some pretty powerful tools such as adjustment layers and features for granular, high-precision content-aware editing. It's the premier photoshopping tool for pros and amateurs alike. If you can flick through a magazine in your local newsagent, you'll see people using Photoshop to create unique images. The application is also cheap — most of us know people who have used it for free. With native Adobe Photoshop features in CC, you'll have the ability to: Fix red-eye; remove distractions; repair, repair, repair; add-one-of affectations; soften and smooth the skin; successfully texture and detail an image; create patterns, fill patterns, and texturize images; adjust an image's exposure; touch up a photo's white balance; and explore the many other features. But nobody ever says, "I need Photoshop," because there are other great photo editors you can choose from. Quickly take advantage of the powerful tools provided to you using Photoshop Elements. Adobe's choice for the social photo editor, Elements provides easy, drag-and-drop editing tools to quickly improve your pictures. Keep the original, make a batch edit, or add borders, effects, filters, and frames.

Photoshop is a great option for designers, journalists, photographers and anyone else who needs to create professional-quality images. But it also has myriad features that will help you organize and manage your photos. These features include providing support for other Adobe products such as Lightroom, the Flickr and Picasa Web albums and more. Nearly everyone knows that Photoshop stands for "photoshop," but what does it stand for? It's definitely more than just a photo retouching app. Photoshop has more to offer than just basic photo editing features, and it truly is a "creative" software that a lot of people have come to know and love. But, that's not all that Photoshop has to offer. Sometimes, users only care about the basics and not the more advanced features. For those who want to get more out of Photoshop, look for a few features to check out. Adobe Photoshop does not have a feature that allows it to save all the changes you've made to a document after you've finished editing. This may be a problem in the event that you accidentally overwrite some

https://soundcloud.com/pougangthanlo1978/snijeg-u-splitu-pdf-download https://soundcloud.com/marisoserbil/resident-evil-4-psp-iso-download https://soundcloud.com/lbizuroogac1983/una-loca-competencia-dvdriplatino https://soundcloud.com/qrisdijackis/cakewalksonarplatinumv2113032inclkeygen-r2r-free-download https://soundcloud.com/nunvodjamba1/bmw-inpa-3-01-dis-sss-and-diag-head-with-instuctions https://soundcloud.com/clularunra1978/driver-adaptador-wireless-mymax-mwa-k2544d-bk https://soundcloud.com/sifrepushajh/bangalore-days-malayalam-movie-english-subtitles-125 https://soundcloud.com/ngualapilzd/usb-firmware-tool-alcor-au6366-au6371epub

important images. The Creative Suite was first released on the Mac platform, on Tuesday 13 April, 2004. It is a revolutionary range of tools, ranging from digital art to mobile design tools. It also now powers many programs like Dreamweaver, Flash, and Adobe TV. With the help of Photoshop, you can crop images or modify objects within a document making the images look clear and seamless. You can resize, move, and copy and duplicate image objects in any direction without affecting the original object. All you need to do is to select the object you want to edit, set the action you want to perform, and use the Magic Wand or a custom settings to select the object, and click the Edit > Undo Reset function. To undo the action, select the Undo Reset function. You can also select Edit > Undo to undo one action at a time.

https://cfen.si/wp-content/uploads/2023/01/bercora.pdf https://skepticsguild.com/wp-content/uploads/2023/01/heavcons.pdf http://moonreaderman.com/water-brush-photoshop-download- exclusive / http://leasevoordeel.be/wp-content/uploads/2023/01/Newborn-Baby-Photoshop-Download-EXCLUSIV E.pdf https://otelgazetesi.com/advert/photoshop-2022-download-free-free-license-key-x64-2023/ https://lagaceta.montehermoso.com.ar/advert/download-photoshop-tutorials-videos- hot / https://www.rajatours.org/photoshop-cc-skin-smooth-brush-download- hot / https://jivuland9.com/ []/2023/01/02/photoshop-7-0-download-free-full-version-windows-7-repack/ https://geezi.com/advert/download-free-adobe-photoshop-2022-with-license-code-pc-windows-x64-up dated-2023/ https://www.corsisj2000.it/windows-7-photoshop-software-download- hot / http://indiebonusstage.com/white-rabbit-photoshop-portable-download-free-upd/ https://ourlittlelab.com/photoshop-touch-for-phone-apk-download-top/ https://www.ronenbekerman.com/wp-content/uploads/2023/01/meamaeg.pdf https://pzn.by/uncategorized/adobe-photoshop-2021-version-22-4-3-activator-with-license-key-windo ws-2022/ https://us4less-inc.com/wp-content/uploads/alaspal.pdf https://65s172.p3cdn1.secureserver.net/wp-content/uploads/2023/01/Mask-Brush-Photoshop-Downlo ad-UPD.pdf?time=1672607936 https://bloomhomeeq.com/wp-content/uploads/2023/01/100-Bubbles-Photoshop-Overlays-Free-Downl oad-EXCLUSIVE.pdf https://www.pinio.eu/wp-content/uploads//2023/01/quahay.pdf https://lexclig.com/wp-content/uploads/2023/01/Download-free-Adobe-Photoshop-2022-Version-2302-License-Key-Full-2023.pdf https://www.mein-hechtsheim.de/advert/download-adobe-photoshop-2021-version-22-4-keygen-for-lif etime-64-bits-latest-update-2023/ https://www.sozpaed.work/wp-content/uploads/2023/01/Download-Free-Trial-Of-Photoshop-Fixed.pdf https://hhinst.com/advert/free-photoshop-download-trial-free/ http://jasoalmobiliario.com/?p=21847 http://www.rueami.com/2023/01/01/download-adobe-photoshop-2021-version-22-3-1-activation-win-

## mac-3264bit-2022/

https://www.holidays-bulgaria.com/wp-content/uploads/2023/01/schnjasc.pdf https://cuidadoresdepersonasmayores.com/wp-content/uploads/2023/01/kavjala.pdf https://seoburgos.com/photoshop-2022-version-23-0-1-download-free-with-licence-key-2022/ https://www.pedomanindonesia.com/advert/photoshop-background-hd-download- top / http://a-league.top/wp-content/uploads/2023/01/balylin.pdf https://sourav.info/wp-content/uploads/2023/01/Adobe Photoshop 2022 Version 2341.pdf https://www.renegade-france.fr/wp-content/uploads/2023/01/voueuj.pdf https://www.anamplace.com/wp-content/uploads/2023/01/flaelle.pdf https://karemat.com/wp-content/uploads/2023/01/Download-free-Photoshop-2021-Version-225-Regist ration-Code-64-Bits-Latest-2022.pdf https://pzn.by/wp-content/uploads/2023/01/download-adobe-photoshop-cs6-tutorial-video-hot.pdf http://aiblockchainalliance.org/net-brush-photoshop-free-download-portable/ https://luxurygamingllc.com/photoshop-cs3-with-activation-code-x64-latest-2023/ https://72bid.com?password-protected=login http://8848pictures.com/?p=21247 http://stylesenators.com/2023/01/01/photoshop-cs5-download-lifetime-activation-code-mac-win-x32-6 4-2022/ https://www.odooblogs.com/wp-content/uploads/2023/01/Adobe Photoshop 70 Brush Tool Free Do wnload Extra Quality.pdf

Adobe Photoshop is a powerful tool for designing and editing images. It has many features that are useful for image designers and image retouchers. It is the best image editing tool. It is used for web designers and professional photographers. A good software for editing and designing. It is the best software for digital photographers, designers, web designers and graphic editors. This software has been found to be the best in the market for graphic designers. The robust features make it stand apart from the other.

Canvas is a free online web hosting provider that allows you to make a professional website or blog. Host it yourself or use their service to get a professionally hosted website or blog for free. **File Browser** : Photoshop now lets you quickly view thumbnails of pictures in a folder across all connected computers, or easily pick from libraries from Dropbox, Google Drive, or OneDrive. You can browse your existing files and folders, or quickly add new files to your library from repos like OneDrive, Google Drive. One can change the color of the selected area. This tool is known as the Curves Adjustment Layer. This tool helps to control and customize the colors in the selected area as per needed. The gradient tool can be used to add color to the selected area according to the give color values. This tool is known as Gradient tool, which is used to fill the area with a tone of color. The Gradient tool is known as the Gradient tool. The Gradient tool is used to draw a smooth blend interface and can be used to

draw a tone of color as per given values. This tool can be used to change the color of the selected area. It is very useful for advanced users and illustrators.